#### ANCOVA

Combining Quantitative and Qualitative Predictors

#### ANCOVA

- In an ANCOVA we try to adjust for differences in the quantitative variable.
- For example, suppose that we were to compare men's average faculty income to women's average faculty income here at OU faculty.
	- Looking for a difference involves an ANOVA
	- Explaining the difference (if one is found) involves an ANCOVA

## Explaining the Difference

- In trying to explain the difference between men and women, we may want to control for certain variables:
	- Experience
	- Rank
	- Performance record
	- Etc.
- That is, we would like to show that the difference is due to relevant performance criteria. If we can't show that this is the case, then we have a serious discrimination problem.

#### What if?

- The ANCOVA is many ways is a what if analysis– what if men and women had the same amount of experience? Would we still see the difference in income?
- Inherent in this analysis is the possibility that the what if question is relevant. For example, it would be silly to compare basketball teams adjusting for the heights of players. This would be a meaningless comparison.

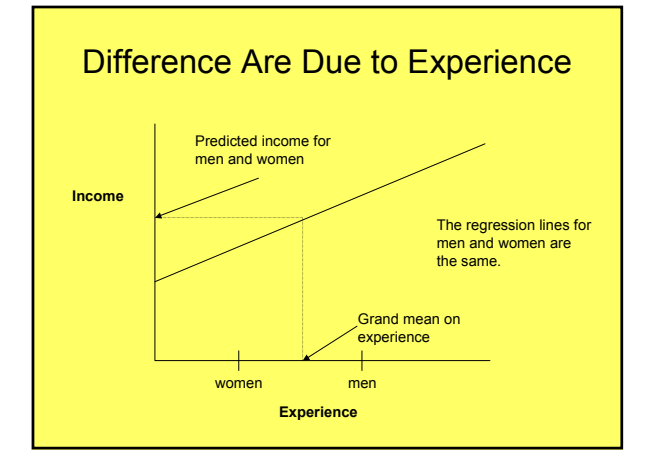

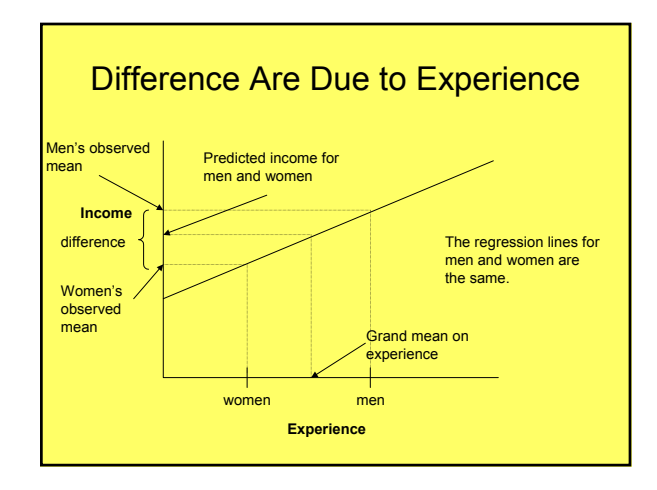

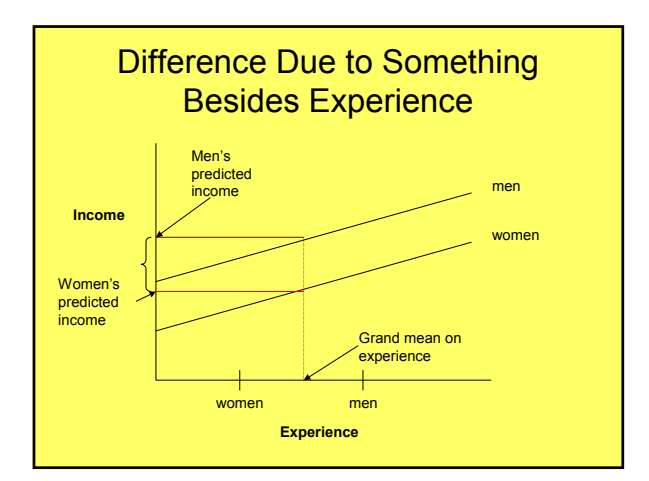

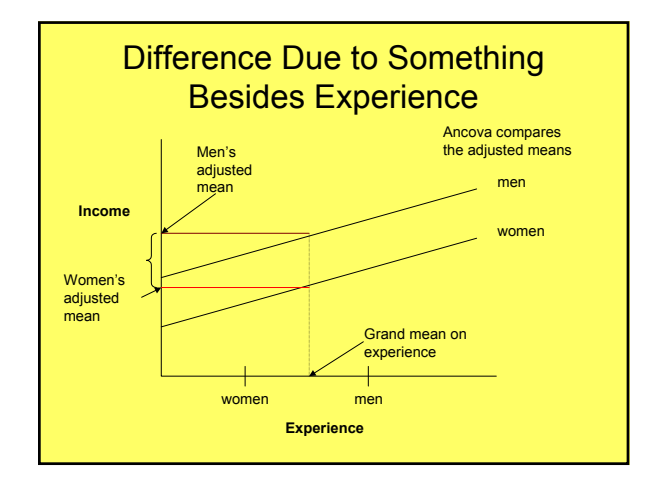

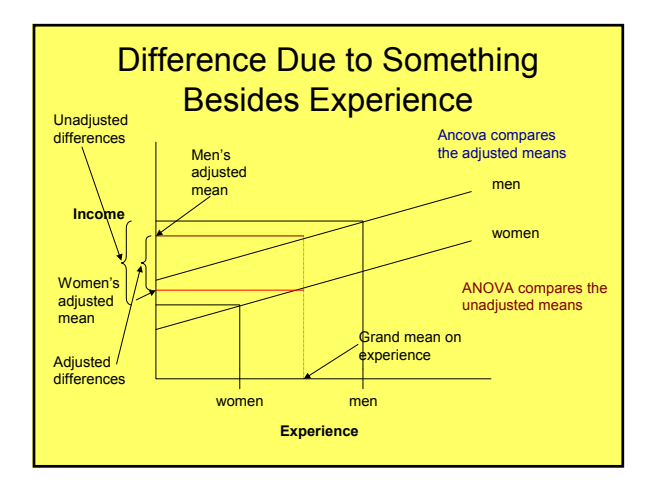

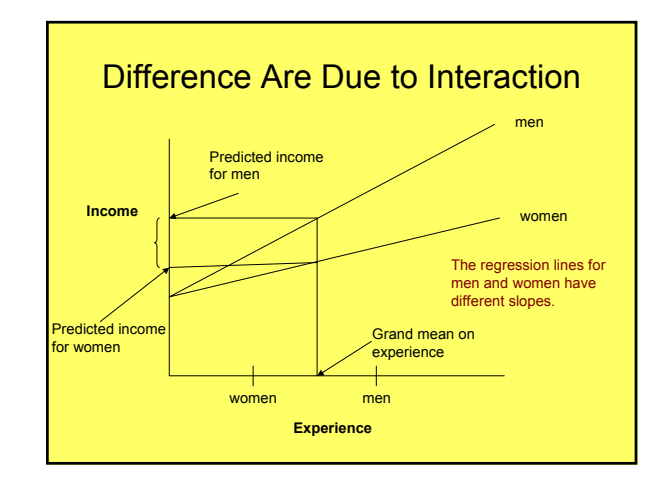

#### Situational and Individual **Differences**

- In the social sciences researcher use ANCOVA to adjust the results for individual differences.
- Suppose that you are looking at ethical decisions under a variety of situations (personal gain, accountability, etc.)
	- You would also like to see if certain individual difference variables (introversion, conscientiousness, cognitive style, etc.) moderate the situational results, you can adjust for these individual difference variables using an ANCOVA design.

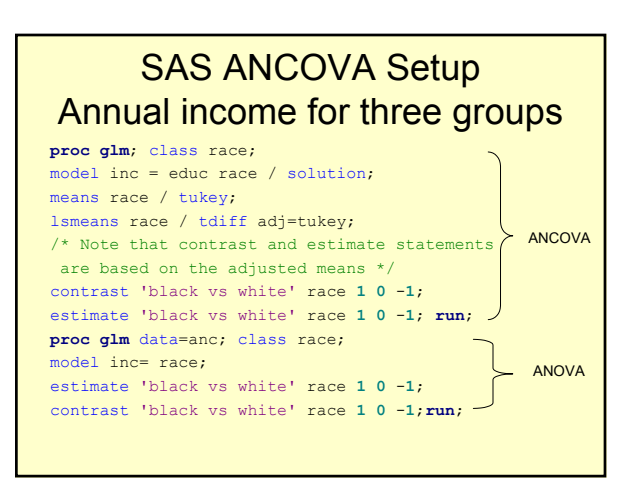

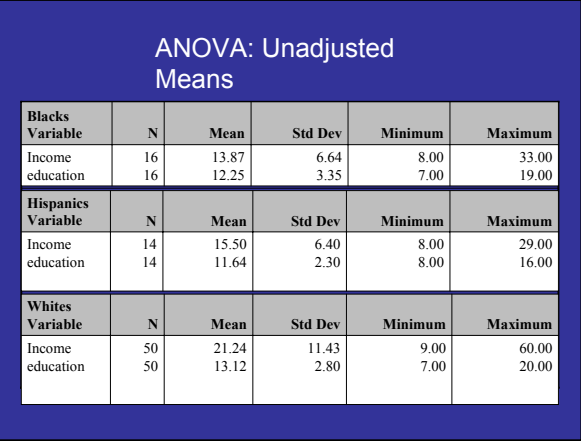

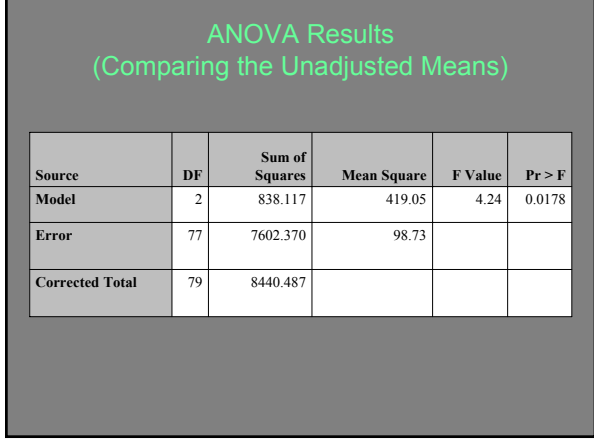

## Tukey on the Unadjusted Means

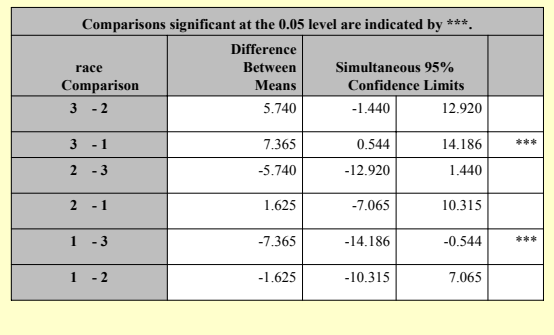

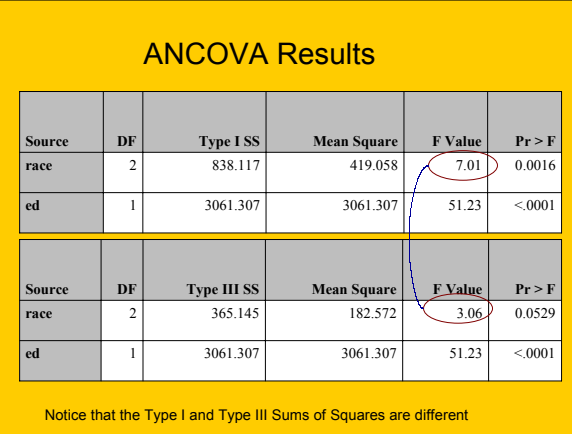

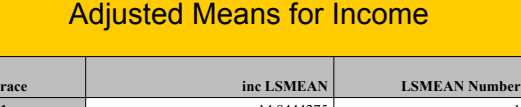

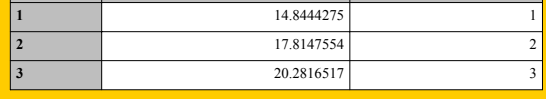

We see that even after we adjust for education there is still a difference between the averages.

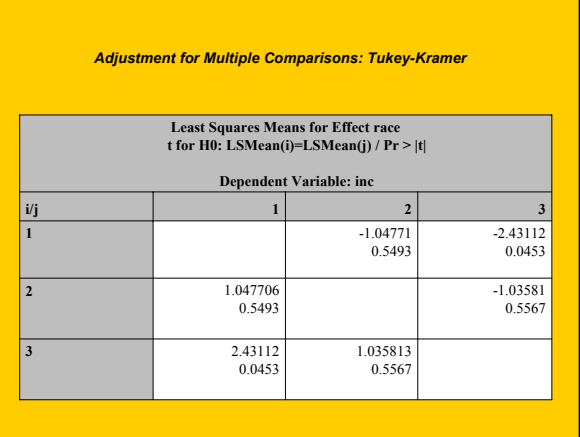

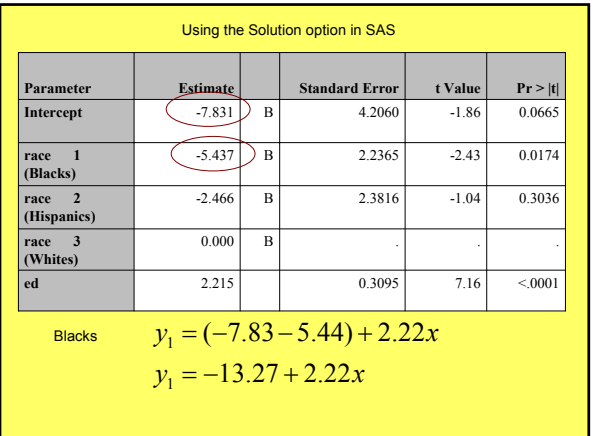

Using the Solution option in SAS Regression Equation for each Group *y x y x y x* 7.83 2.22 10.3 2.22 13.27 2.22 3 2 1 = − + = − + = − +

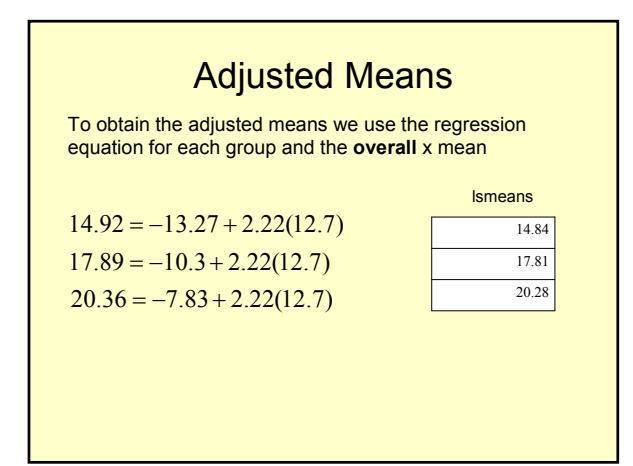

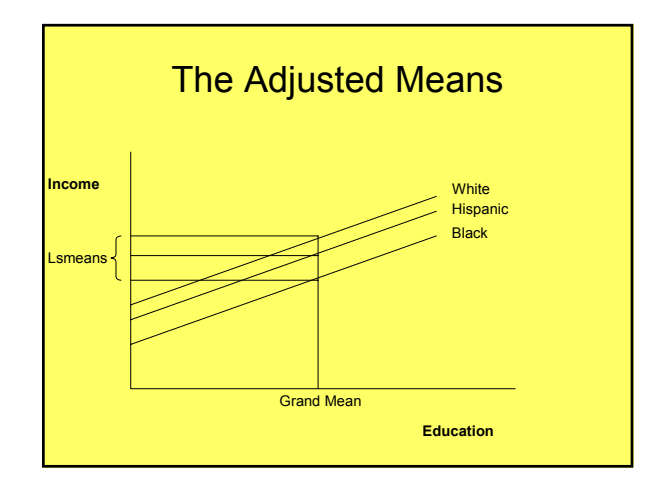

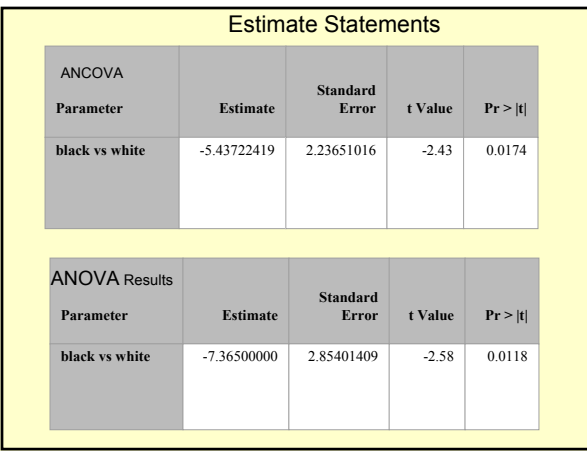

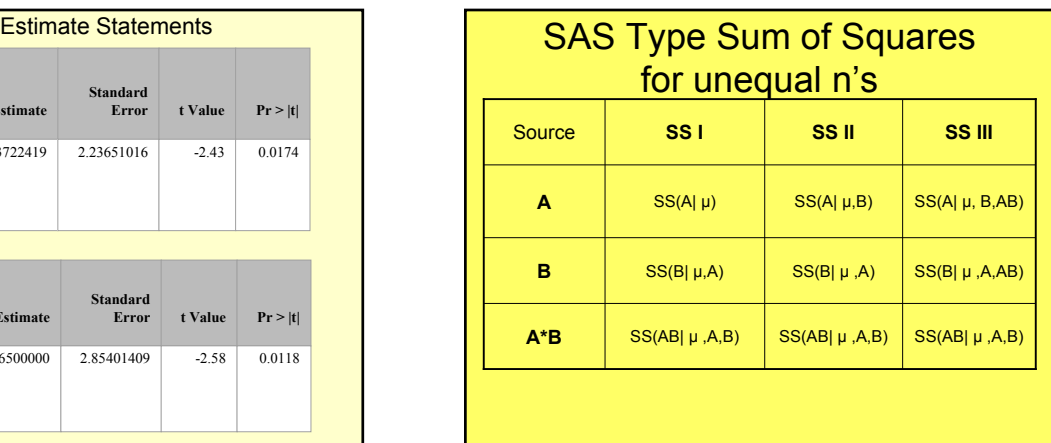

## Unequal n's Designs and Ancova Models

- Under the MCAR (Missing data complete at random) assumption:
	- SAS Type III Sum of Squares provides a test of the partial effects, all submodels are compared to the overall model,

$$
y_{ij} = \mu + \tau_j + \beta x_i + e_{ij}
$$

$$
= \beta_{oj} + \beta x_i + e_{ij}
$$

# Sequential Sum of Squares SAS Type I

• SAS model statement: (testing the equality of slopes assumption in ancova) model y= trt cov trt\*cov;

 $SS(trt |  $\mu$ )$ 

 $SS(cov |  $\mu$ , trt)$ SS(trt\*cov | µ, trt, cov)

For Type I SS, the sum of all effects add up to the model SS: SS(trt)+SS(cov)+SS(trt\*cov)+SS(error)=SS(total) SS's are also independent

SAS Type II SS

• SAS model statement: model y= trt cov trt\*cov; SS(trt | µ,cov)  $SS(cov |  $\mu$ , trt)$ SS(trt\*cov | µ, trt, cov) Type II SS do not necessarily add up to the model SS. The SS's are not independent.

# SAS Type III SS Partial Sum of Squares

• SAS model statement: model y= trt cov trt\*cov; SS(trt | µ, cov, trt\*cov) SS(cov | µ, trt, trt\*cov) SS(trt\*cov | µ, trt, cov)

- Type III SS do not necessarily add up to the model SS.
- The SS's are not independent

## Partial F Test Type III SS

$$
F = \frac{(SS_r - SS_f)/1}{df_e}
$$

$$
(R_f^2 - R_r^2)
$$

$$
=\frac{(R_f^2 - R_r^2)}{(1 - R_f^2)/df_e}
$$

The reduced model is the full model minus the element being tested.

## SAS ANCOVA Setup Unequal Slopes Model

**proc glm**; class race; model inc = educ race educ\*race / solution; means race / tukey; lsmeans race / tdiff adj=tukey; **run**;

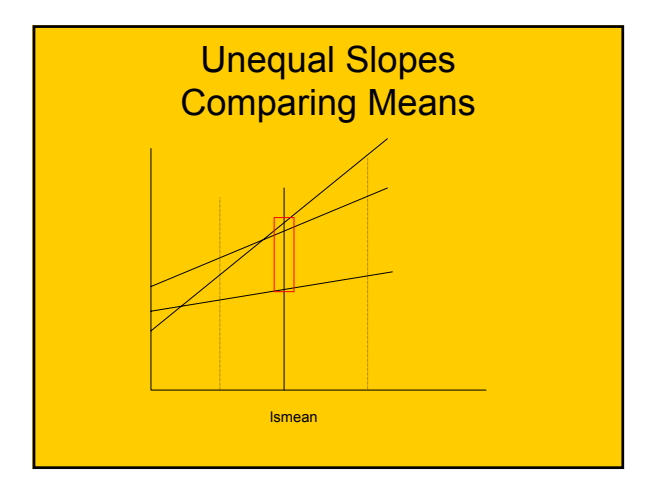

## Testing for Difference in Means for a Given Value

**proc glm**; class race; model inc = educ race educ\*race / solution; means race / tukey; /\* Comparison at the mean \*/ lsmeans race / tdiff adj=tukey; /\* Comparison at 10 grade level \*/ lsmeans race / tdiff adj=tukey at educ=10; estimate `one vs two` race 1 –1 0 educ\*race 10 –10 0; **run**;